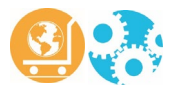

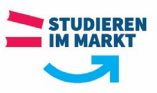

## **Checkliste zur Bewertung von Projektarbeiten und Reflexionsberichten im Studiengang Betriebswirtschaft**

- Die Checkliste **ergänzt** das ausformulierte Gutachten. –

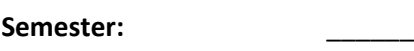

**Verfasser/in der Arbeit: Studienrichtung:**

**Betreuer: Telefon:**

**Thema:**

## **(1) Formale Voraussetzungen (Zutreffendes bitte ankreuzen und Punkte addieren):**

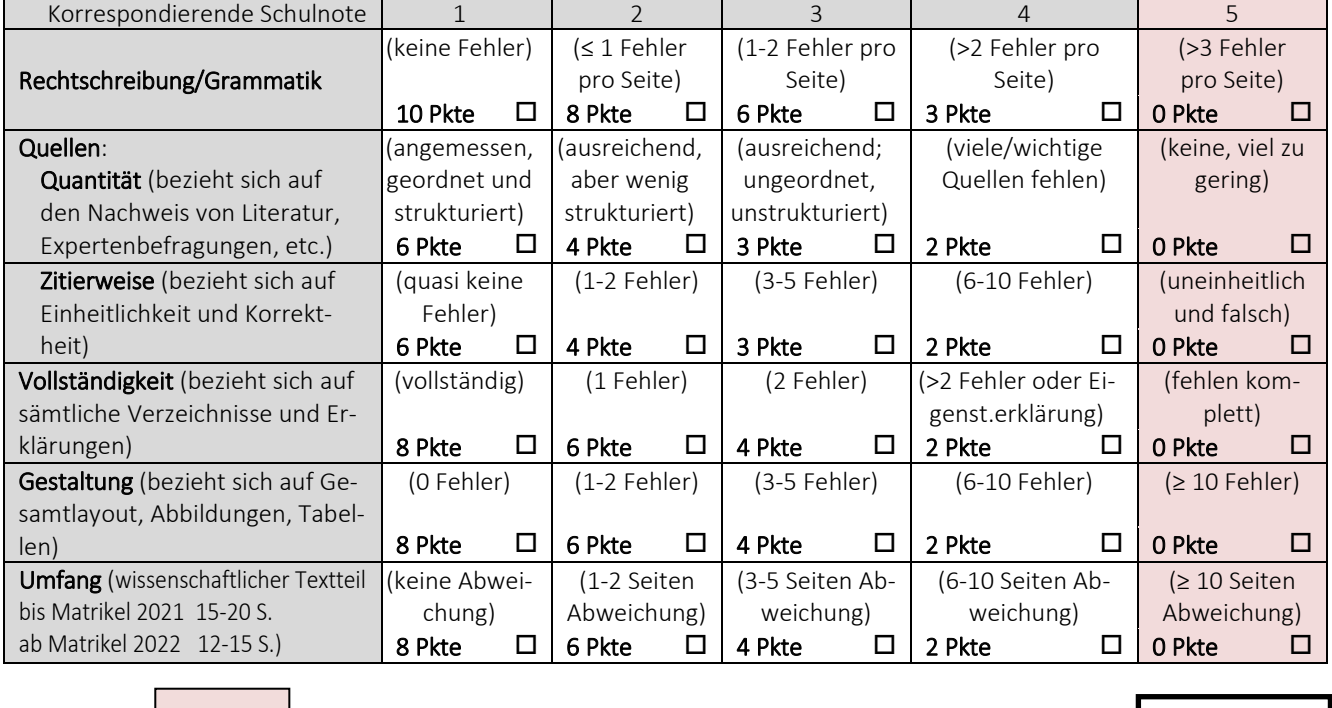

**Plagiat(e)[1](#page-0-0)**

 **Konsequenz: Gesamtnote 5,0 ∑1:** 

0 **von 46**

Beispiele/Fundstellen:

<span id="page-0-0"></span><sup>1</sup> Die BA hat verschiedene Softwarelösungen zur digitalen Plagiatssuche lizenzieren lassen. Sollten Sie begründete Zweifel an der Korrektheit einer schriftlichen Ausarbeitung haben, so wenden Sie sich bitte an die Leitung des Studiengangs, die über die entsprechenden Hilfsmittel verfügt.

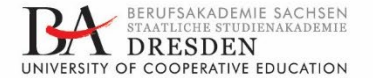

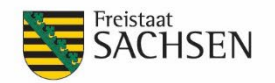

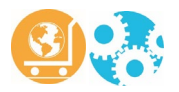

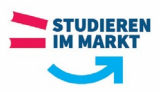

Weitere Hinweise zur formalen Gestaltung:

## Bitte beachten Sie, dass bereits eine "5" im Bereich der Formalia zu einer Abwertung der Arbeit bis hin zu einer 5,0 als Gesamtnote führen KANN. Bei einem Plagiat ist das zwingend der Fall.

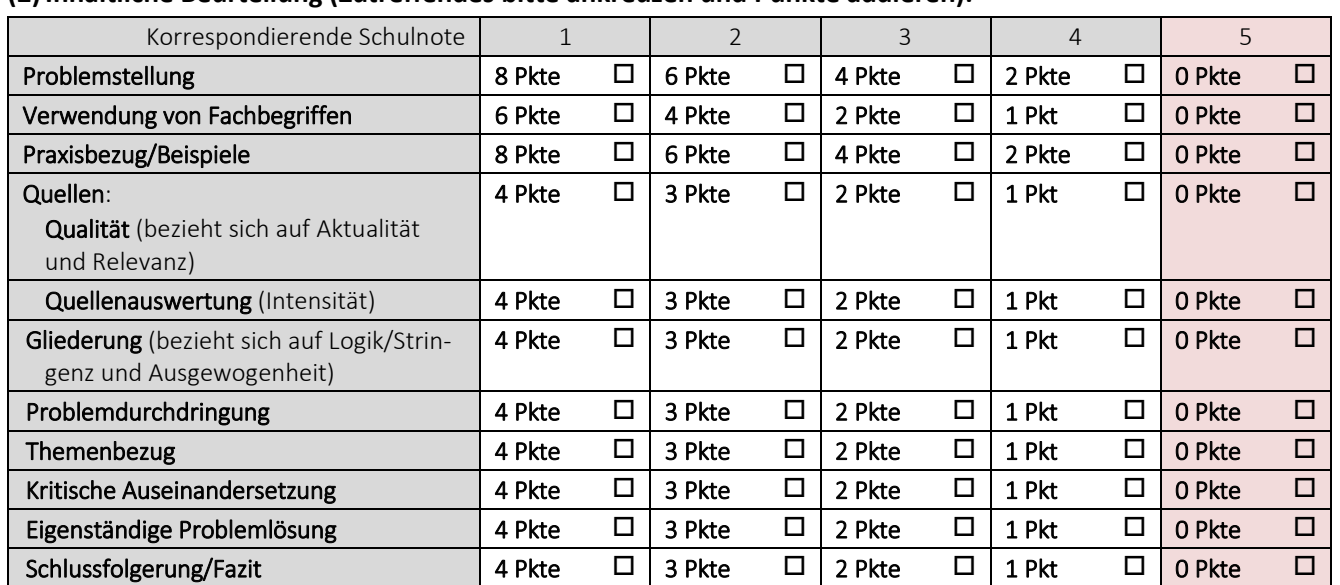

**(2)Inhaltliche Beurteilung (Zutreffendes bitte ankreuzen und Punkte addieren):**

**von 54** 0

**∑2:** 

## Weitere Hinweise zum Inhalt

**(3) Gesamtbewertung:**  $\sum 1$  ( 0 ) +  $\sum 2$  ( 0 ) = Gesamtpunkte: <u>0</u> (max. 100)<br>
NOTE: **Note berechnen** 

**NOTE:** 

Hiermit versichere ich, dass ich die Arbeit unter Berücksichtigung wissenschaftlicher Maßstäbe geprüft habe.

Ort und Datum Unterschrift

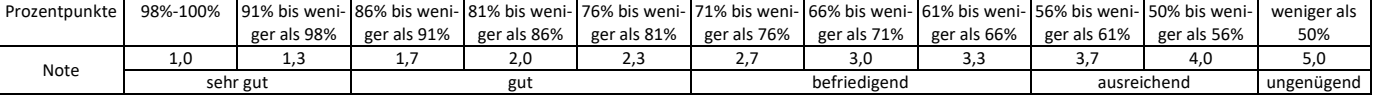

Version 22.06.2022

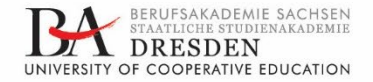

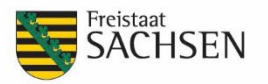